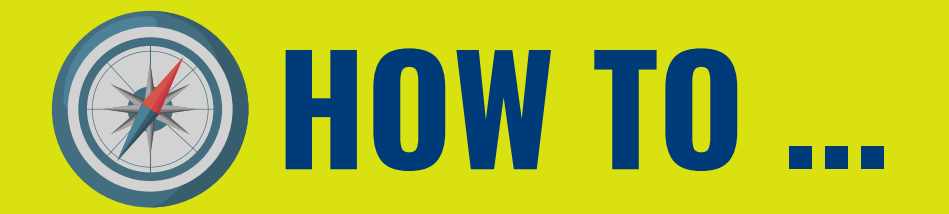

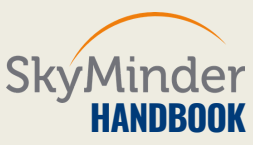

LOGOUT

# **STEP 1| SEARCH BUTTQN**

SkyMinder

#### **SKYMINDER**

## **WORLD WIDE BUSINESS INFORMATION**

The best online source for credit and information on millions of companies world wide

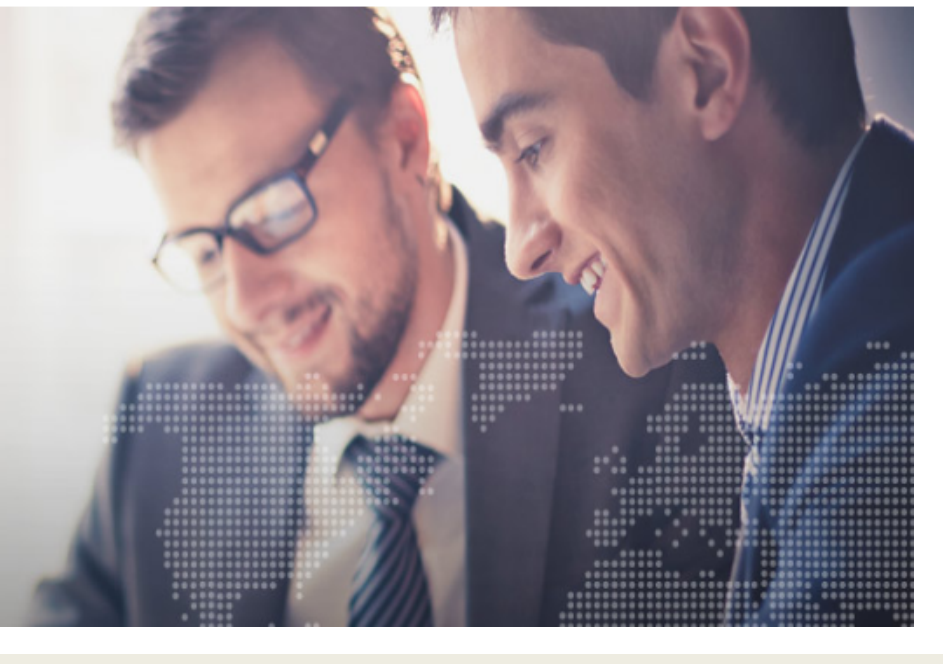

SEARCHQ **SEXARGE Messages** 

### **AFTER YOUR LOGIN, CLICK ON "SEARCH" BUTTON TO OPEN A NEW PAGE TO LAUNCH YOUR SEARCH.**

## **STEP 2| CHOOSE A C UNTRY**

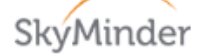

LOGOUT SEARCHQ **R** mySKY - Messages

#### **SEARCH REPORT**

**Access credit reports from various** sources on millions of companies world wide

Search by company name and country to retrieve<br>reliable ratings, payment information and in-depth financials

#### New search

**COUNTRY** 

Choose a country

### **CHOOSE THE COUNTRY WHERE THE COMPANY IS LOCATED.**

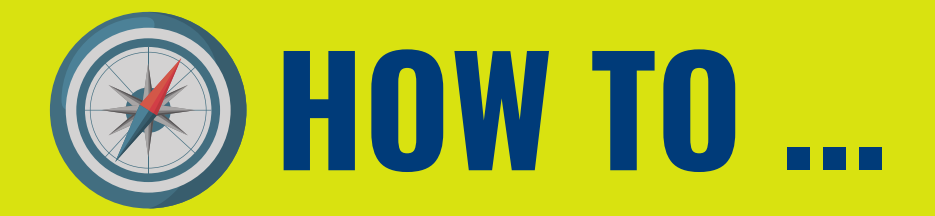

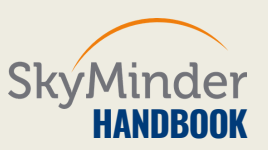

## **STEP 3| CHOOSE BY COMPANY**

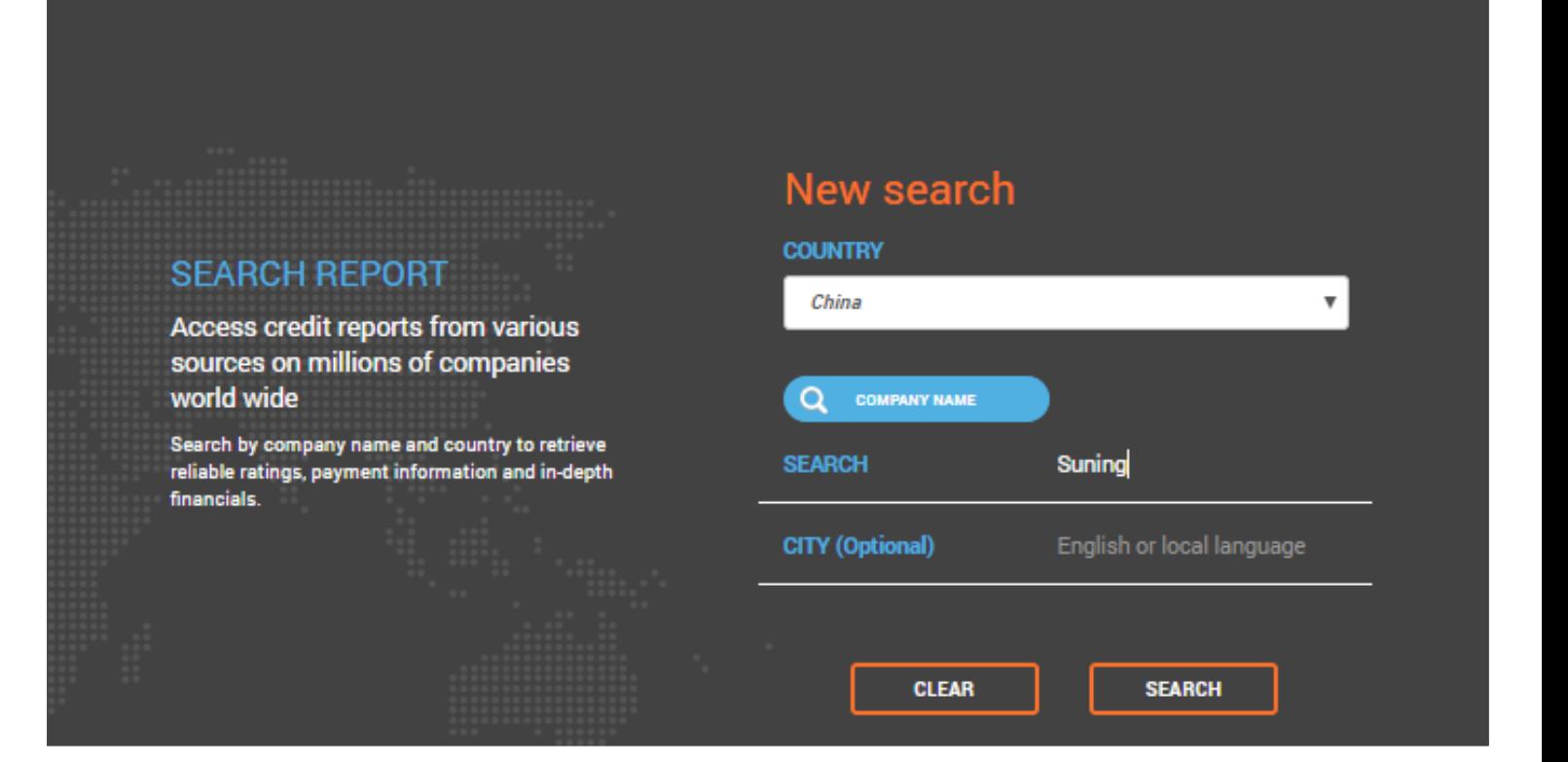

### **START A NEW SEARCH TYPING THE COMPANY NAME AND, IF YOU KNOW IT, YOU CAN ALSO ADD THE CITY.**

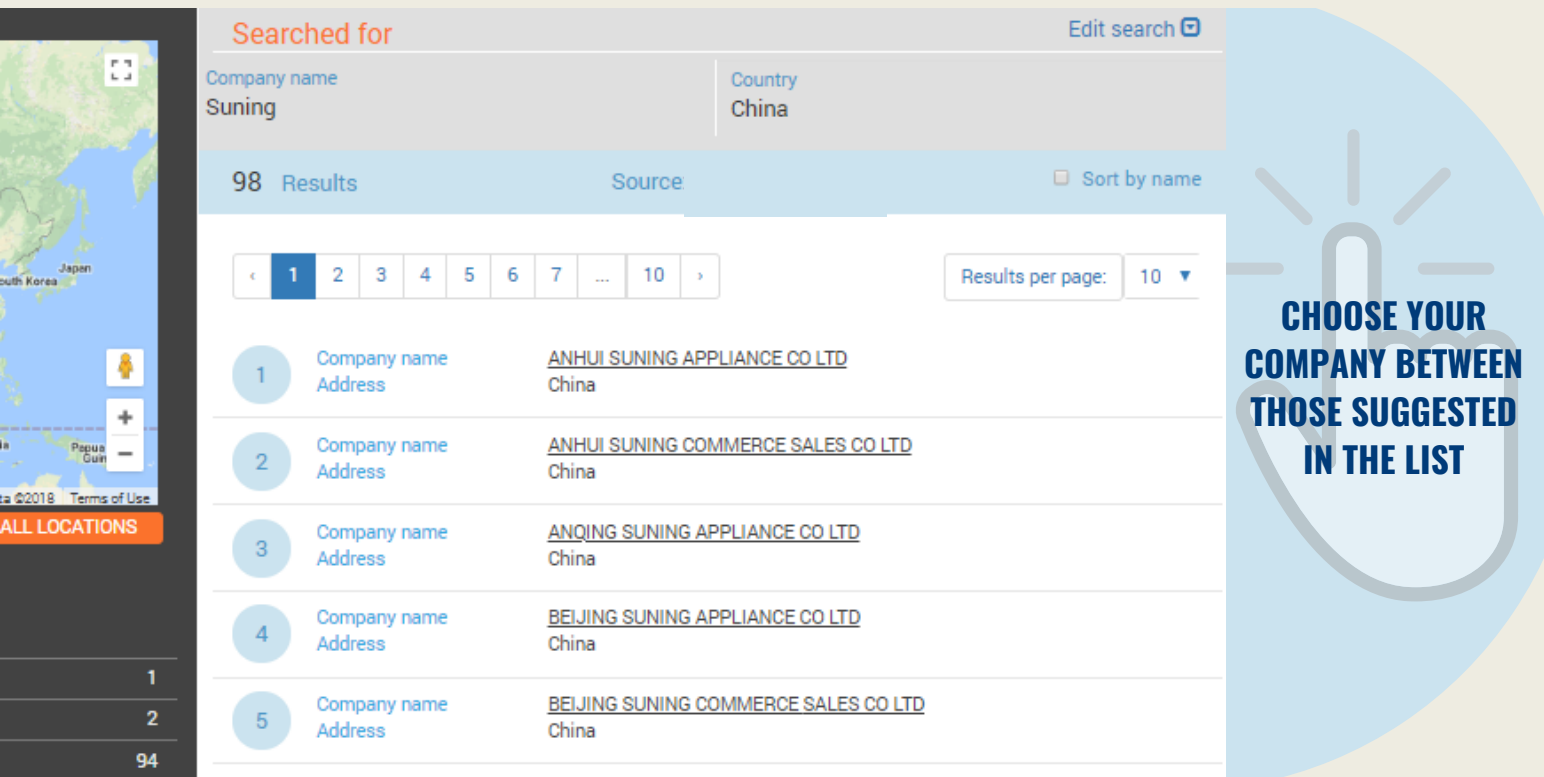

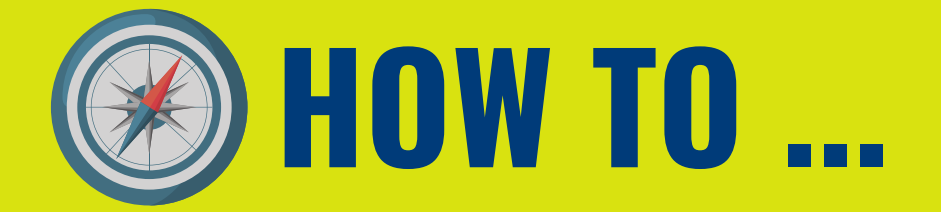

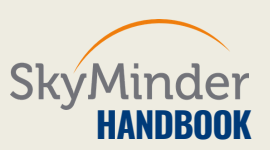

### **STEP 4| CHOOSE BY COMPANY... OR BY LOCAL BUSINESS ID\***

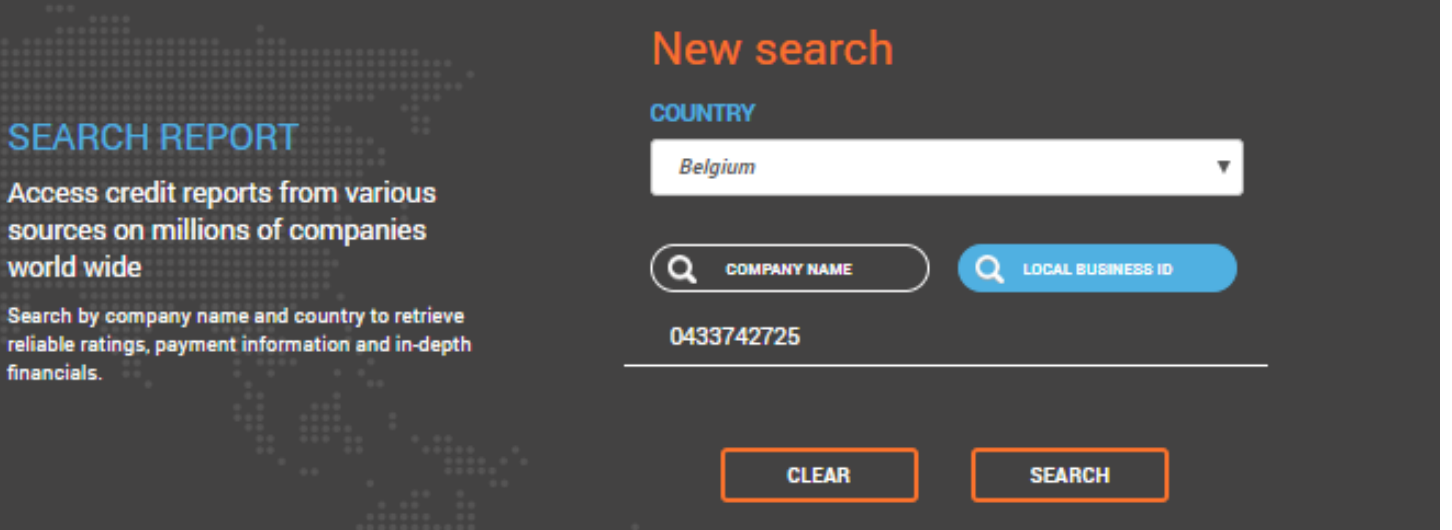

#### **YOU CAN ALSO DECIDE TO LAUNCH A COMPANY SEARCH TYPING THE LOCAL BUSINESS ID OF THE FIRM.**

#### **DIDN'T FIND THE COMPANY YOU ARE LOOKING FOR?**

**At the end of each result pages, SkyMinder offers you the possibility to fill a form to ask for an offline credit report for companies which are not displayed.**

CHANGZHOU SUNING APPLIANCE CO LTD

China

IANGZHOU SUNING COMMERCE SALES CO LTD ina

HOGNOING SUNING COMMERCE SALES CO LTD China

CHONGQING SUNING COMMERCE PROCUREMENT CO LTD China

5  $10$ 3 4 2 7  $\Delta$ 

Results per page:  $10 \sqrt{v}$ 

Didn't find the company you are looking for? Click here

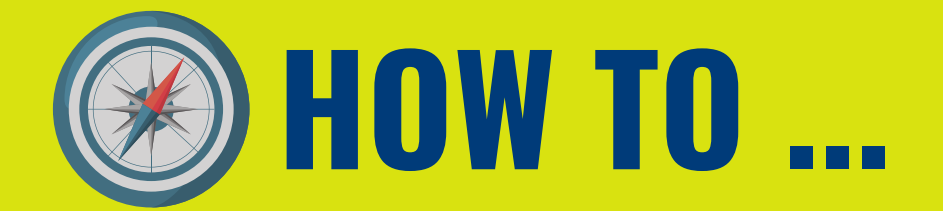

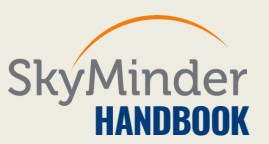

### **STEP 5| CLICK & BUY**

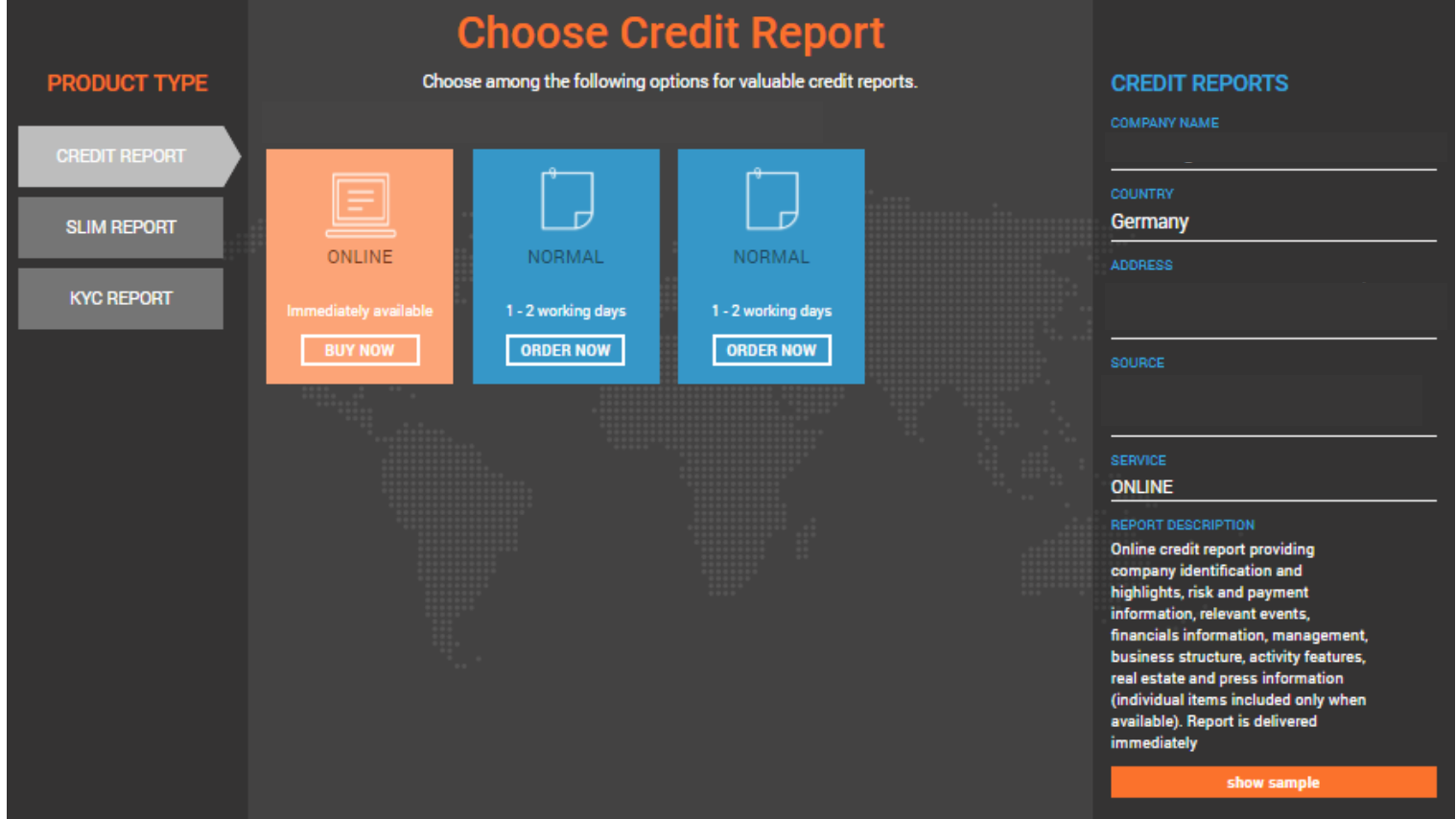

#### **CLICK ON THE COMPANY NAME, CHOOSE YOUR REPORT AND BUY IT.**

### **DO YOU NEED FURTHER INFORMATION?**

**VISIT OUR [WEBSITE](http://bit.ly/SkyMinder)**

**or [CONTACT](http://bit.ly/demo-re) US**

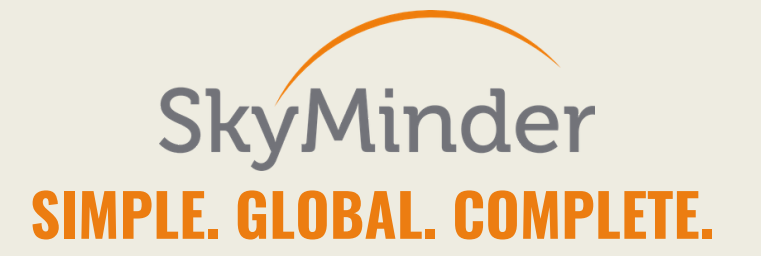